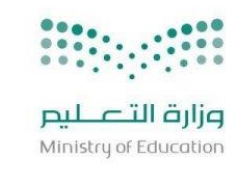

المملكة العربية السعودية وزارة التعليم إدارة لتعليم بمنطقة الباحة مدرسة زينب بنت علي بالمصنعة

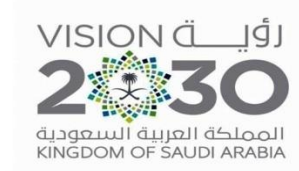

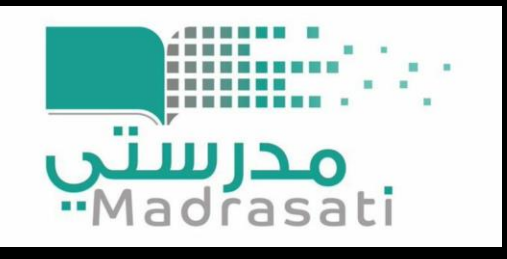

## **طريقة إنشاء درس افتراضي من خالل برنامج MICROSOFT TEAMS**

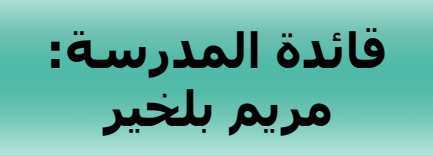

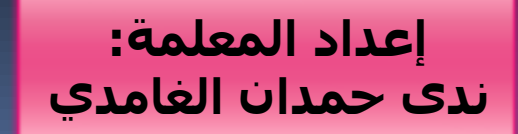

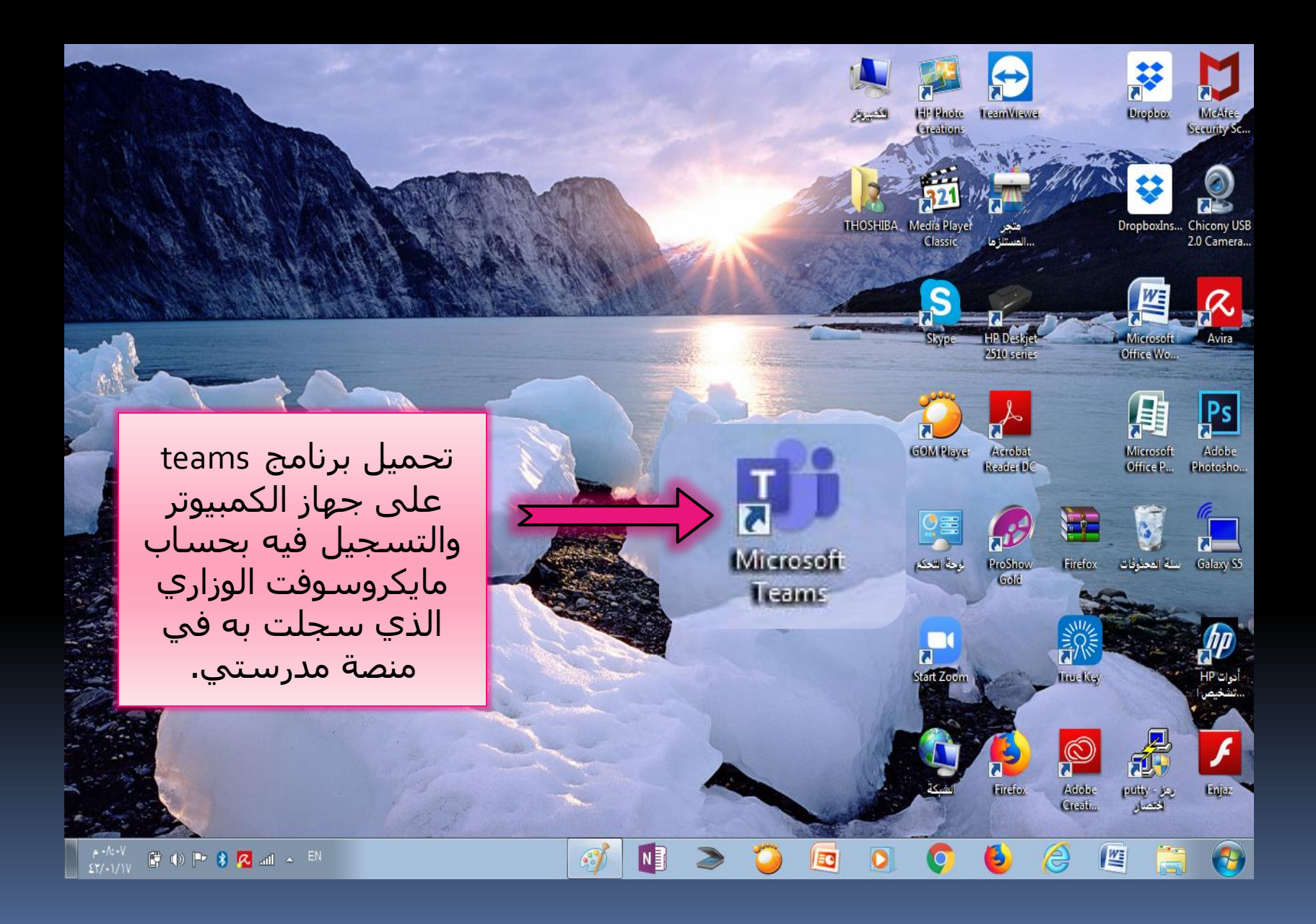

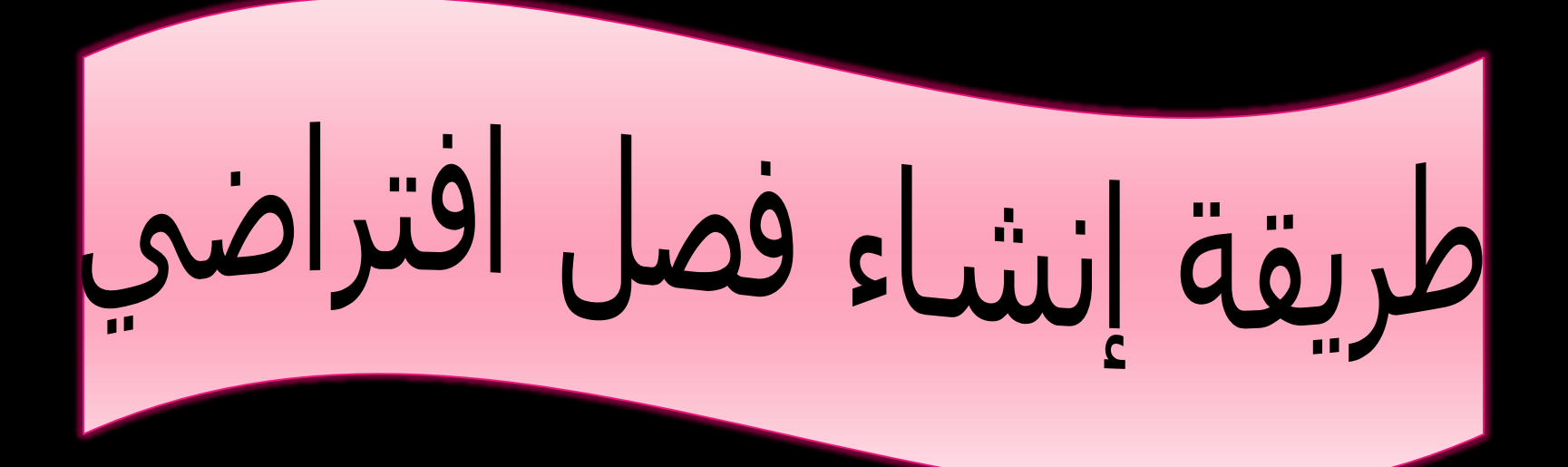

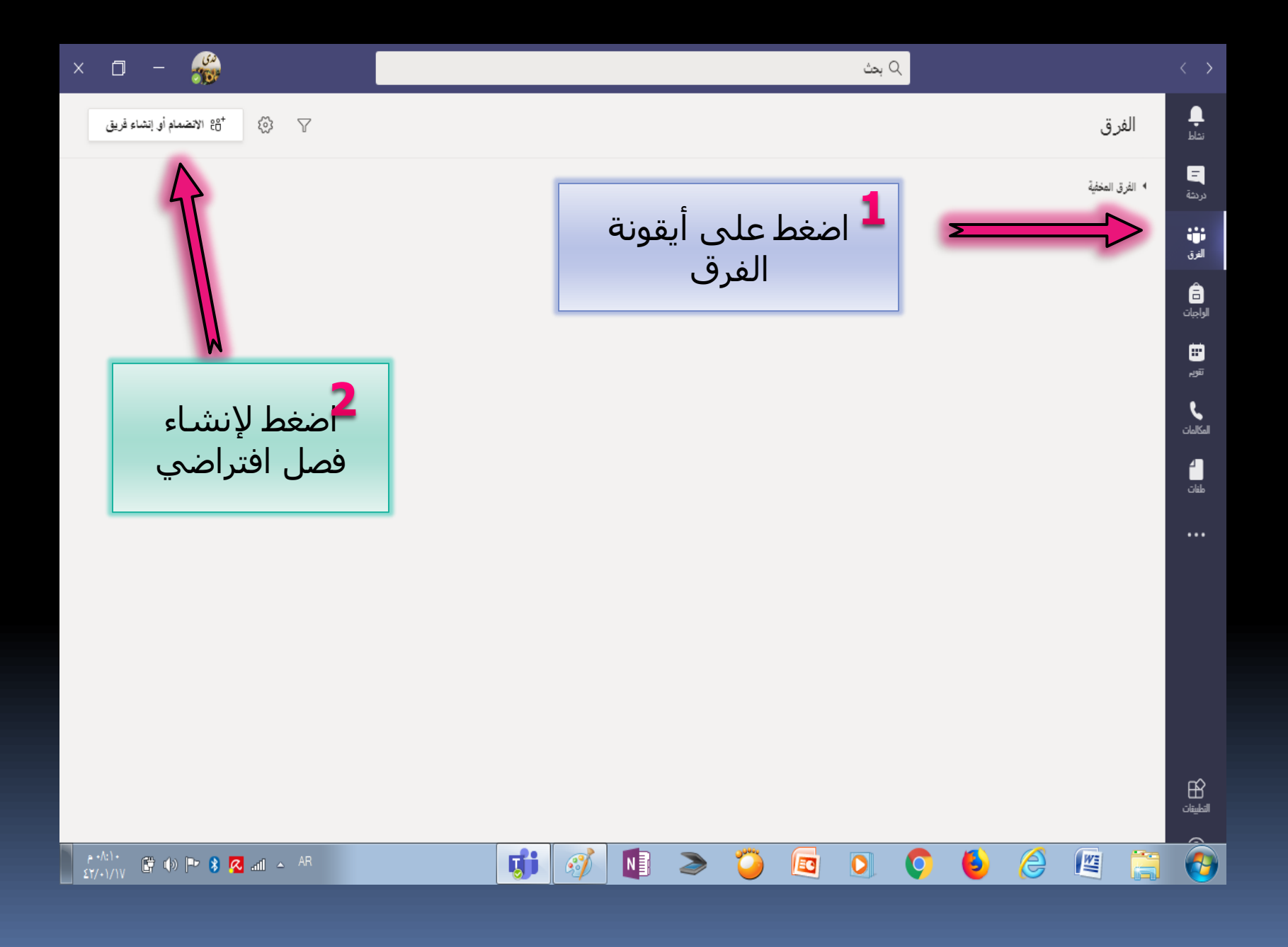

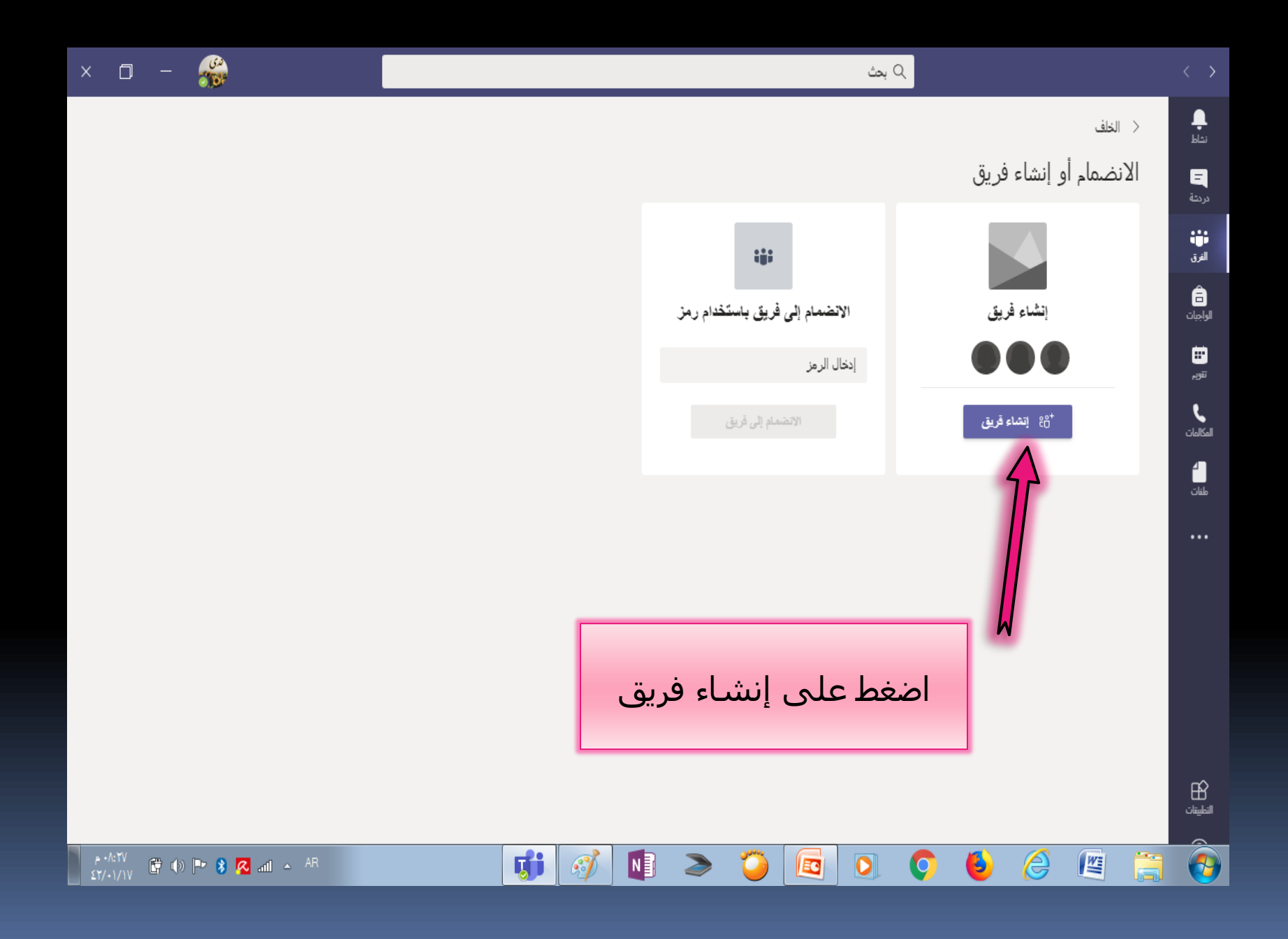

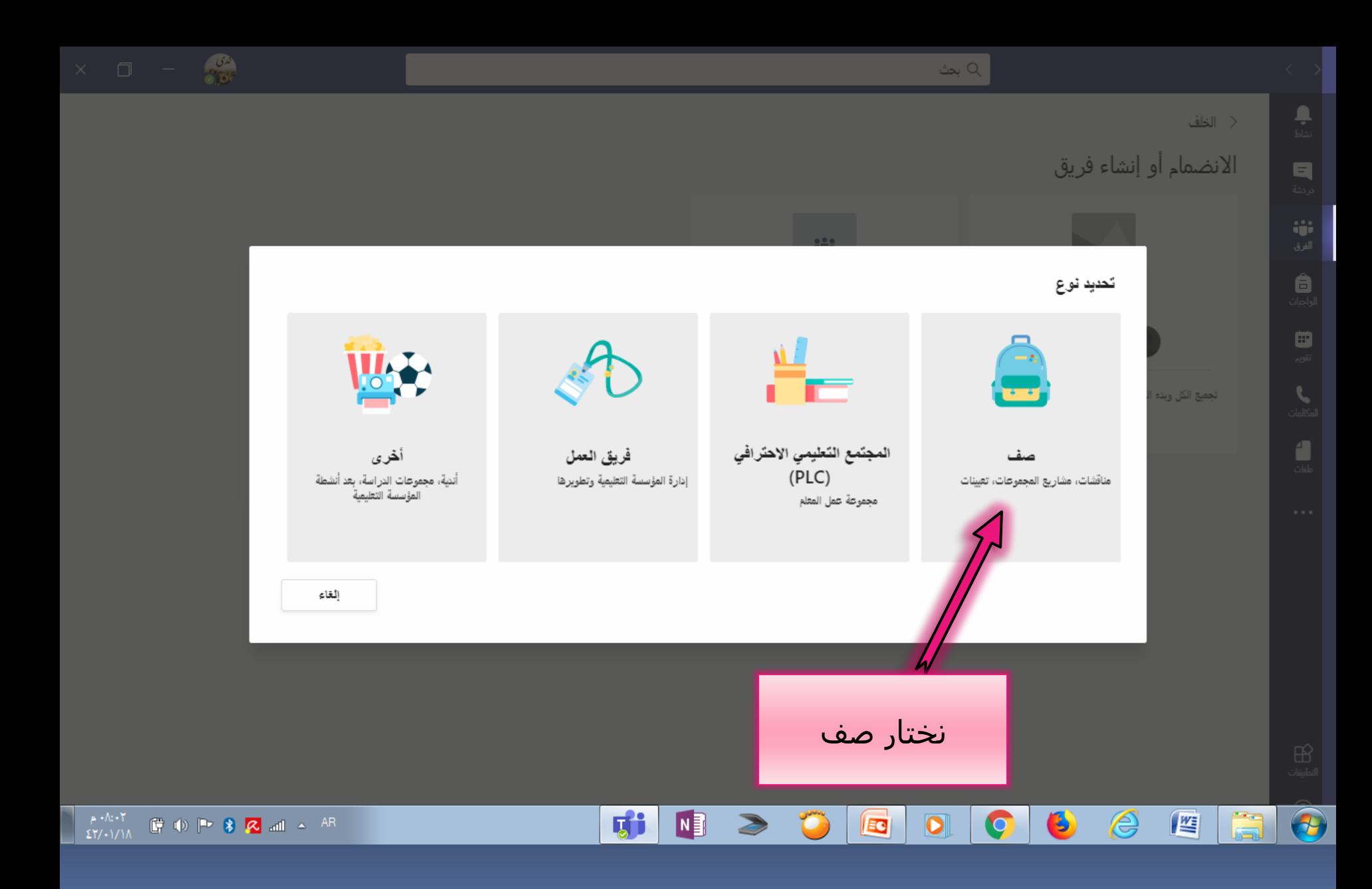

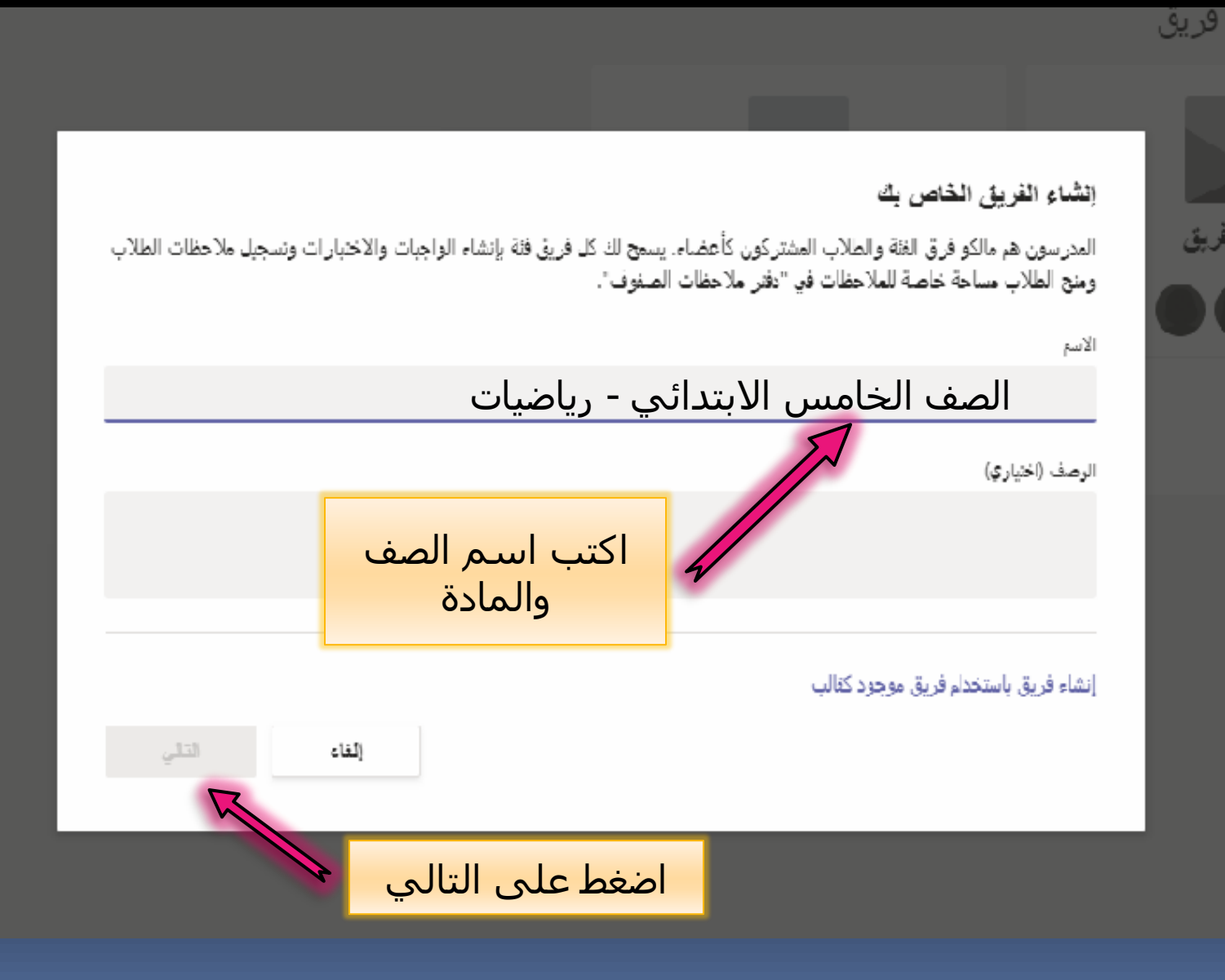

أو إنشاء فريق

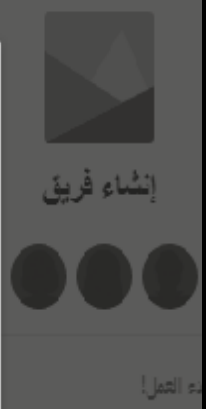

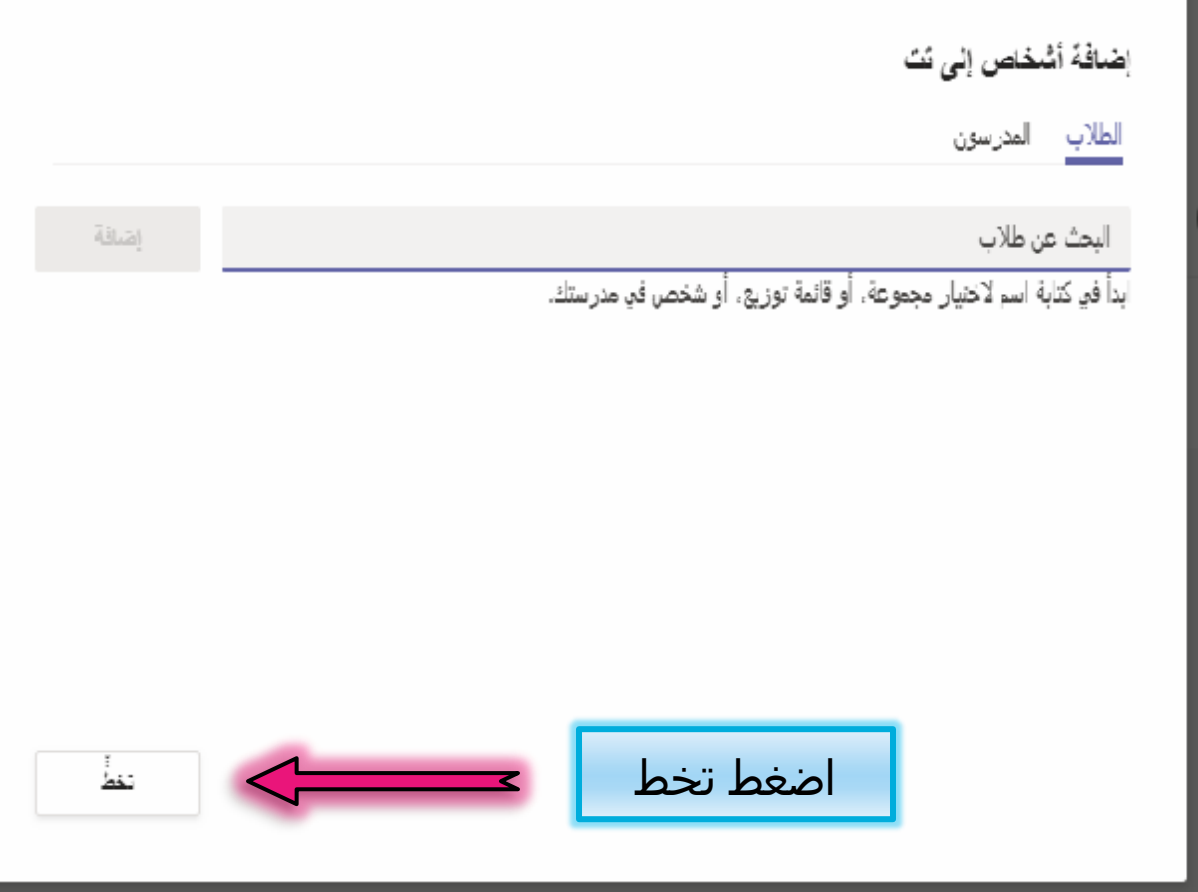

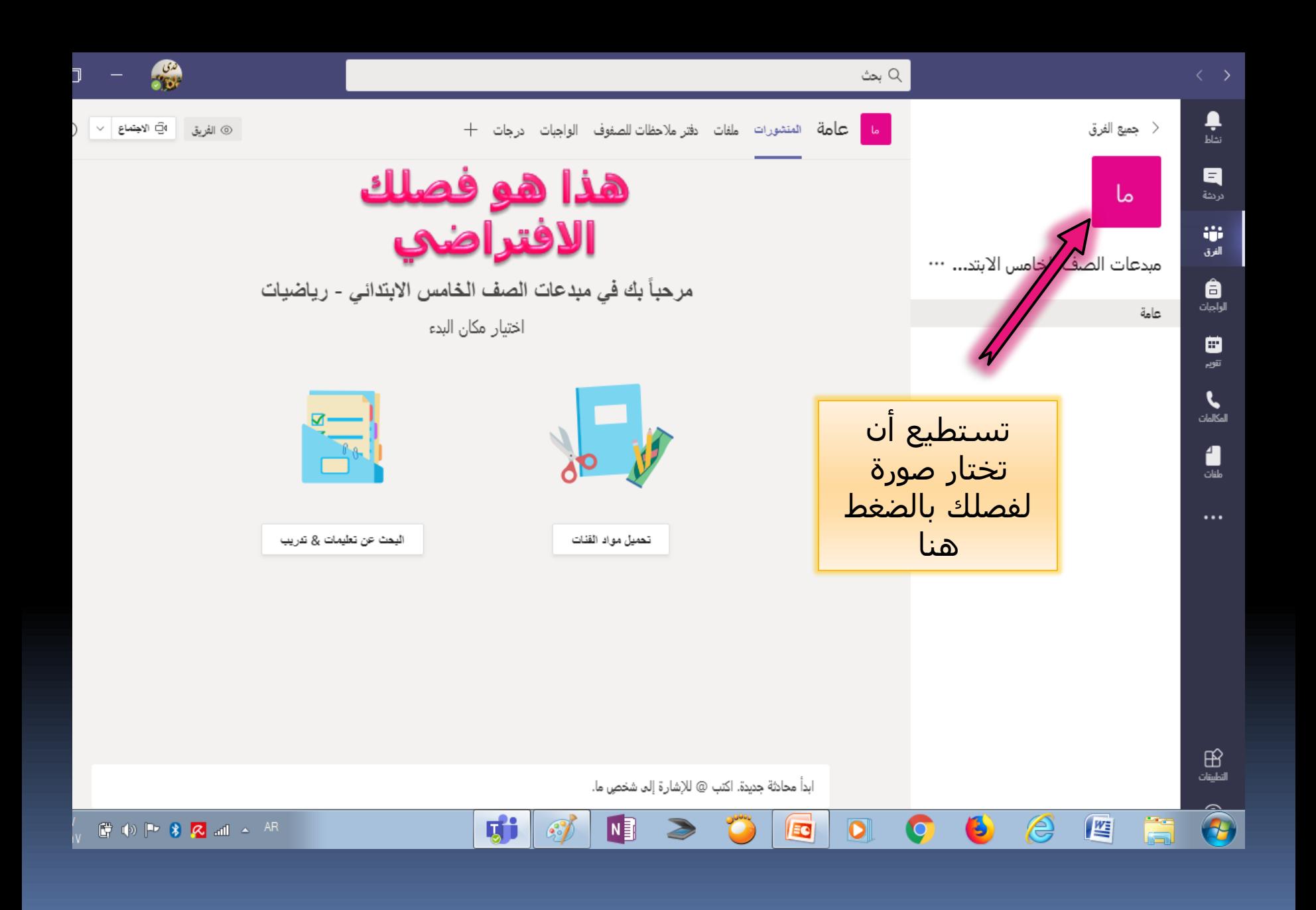

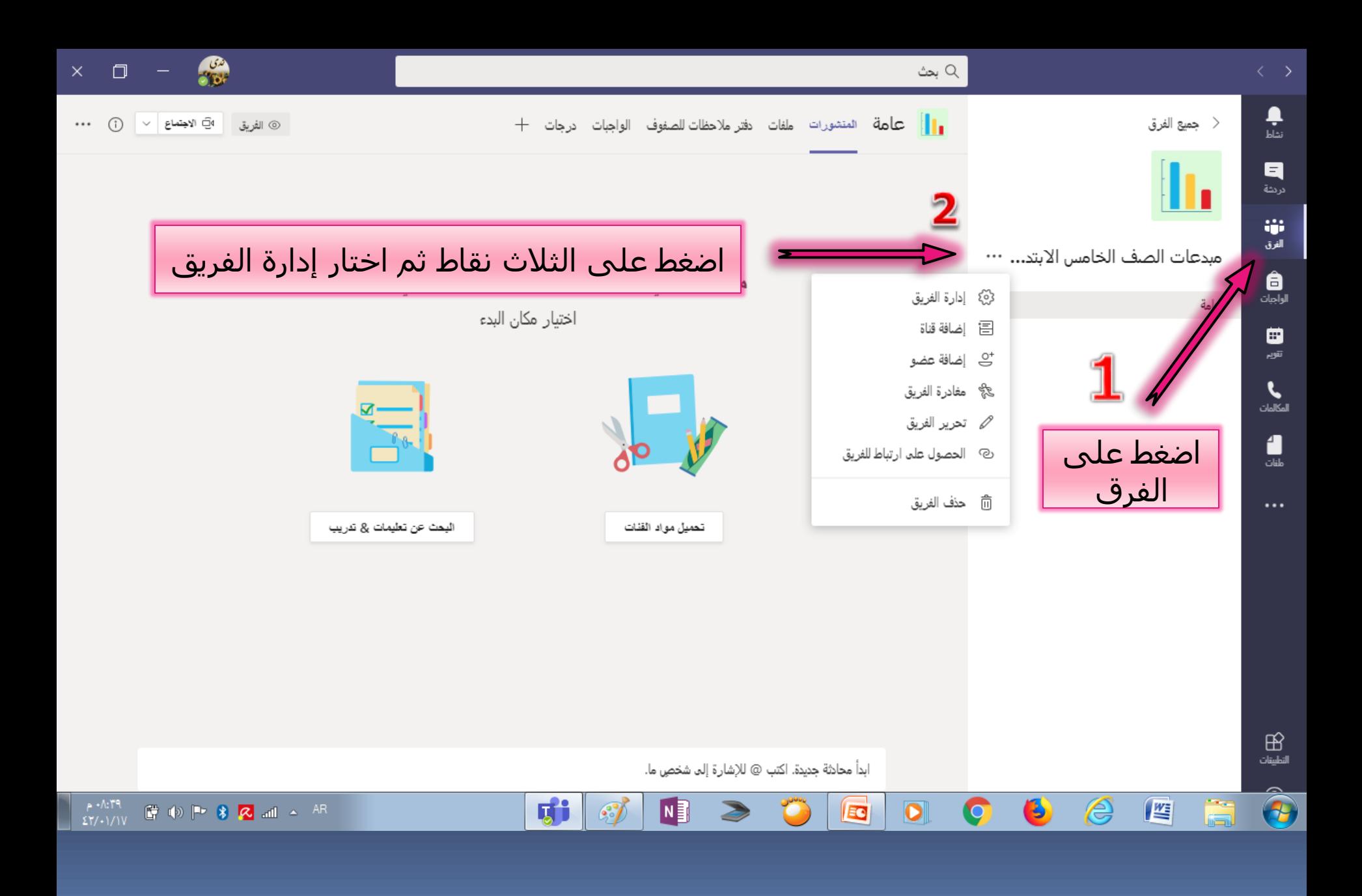

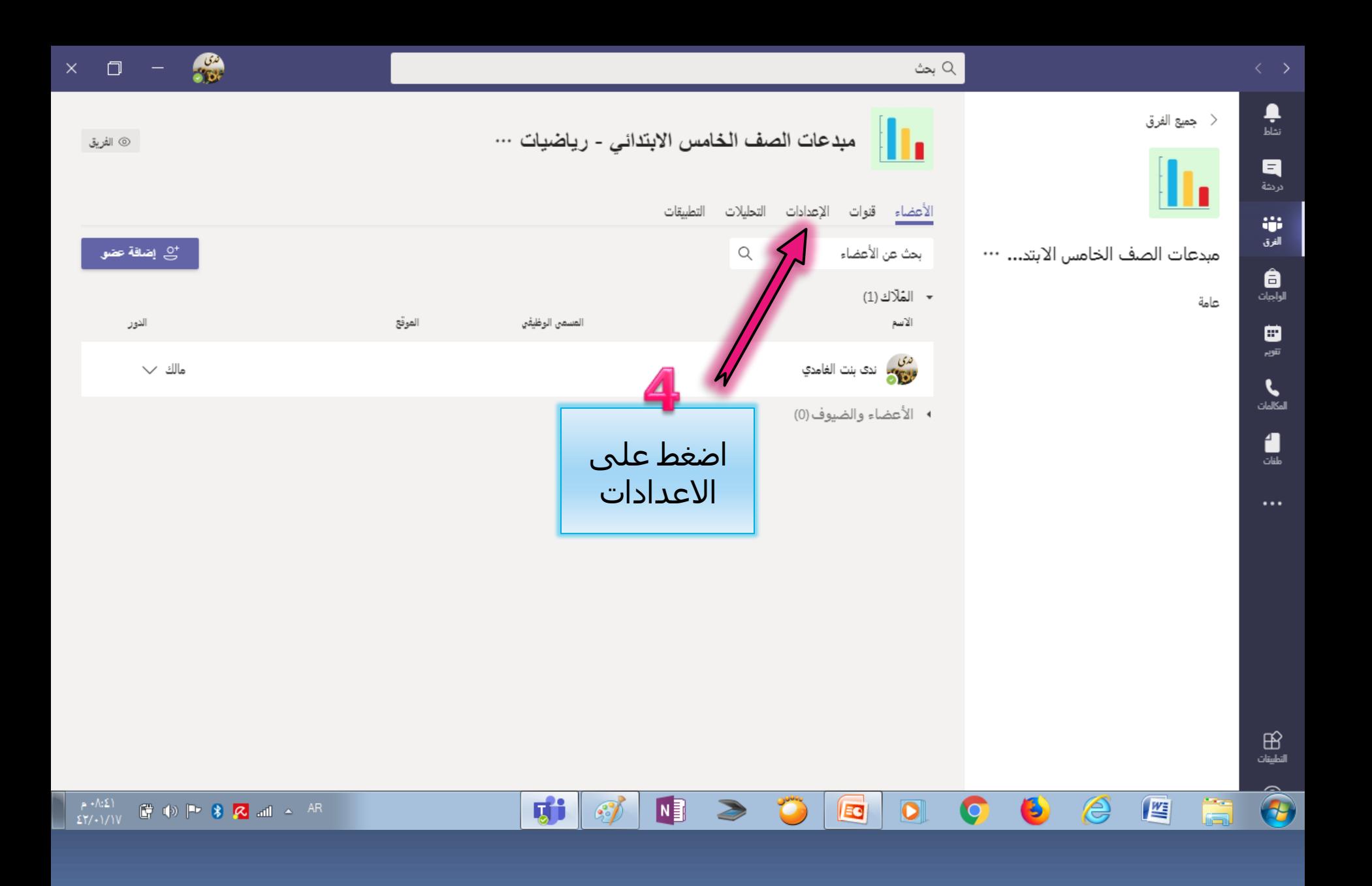

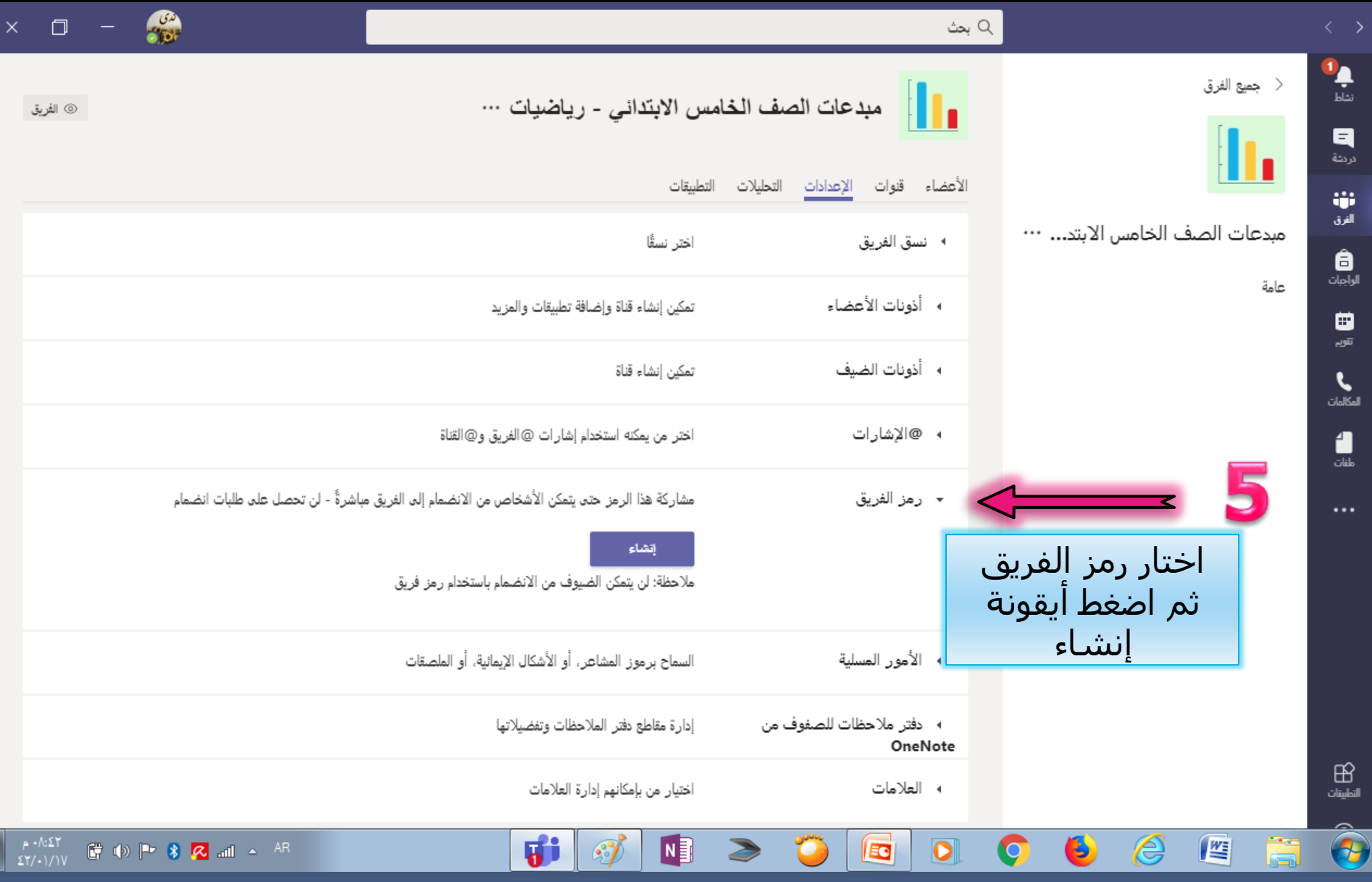

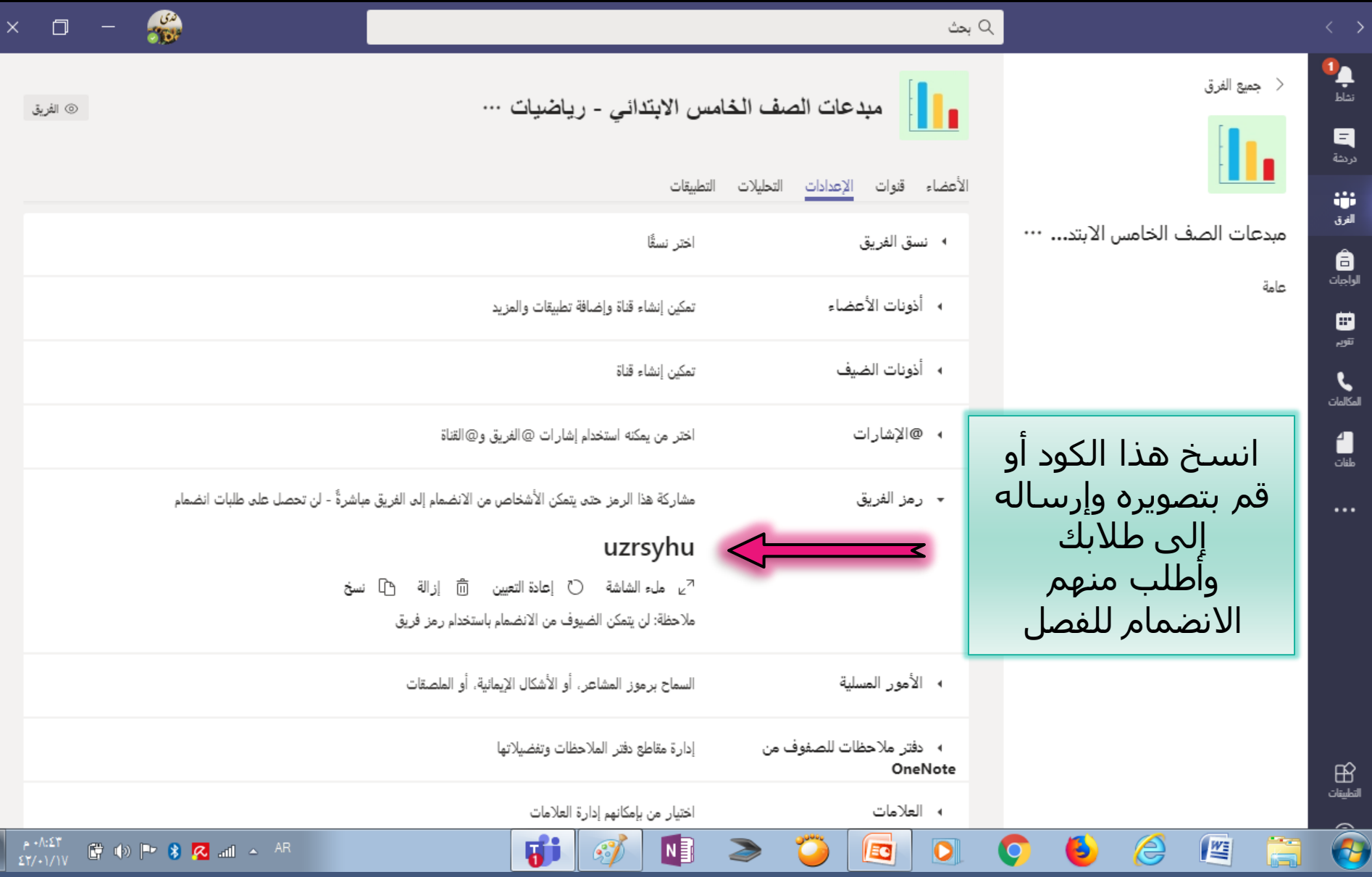

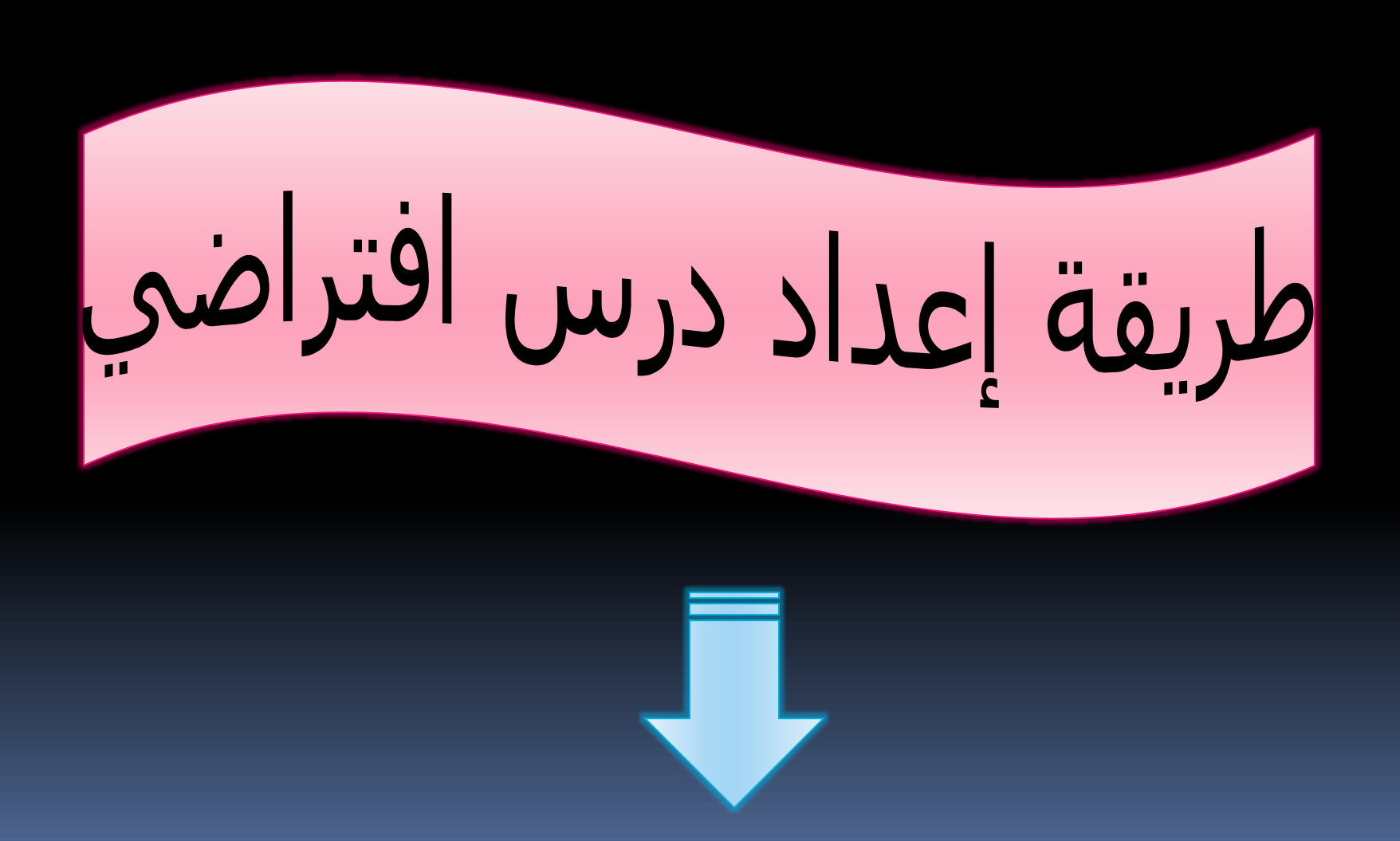

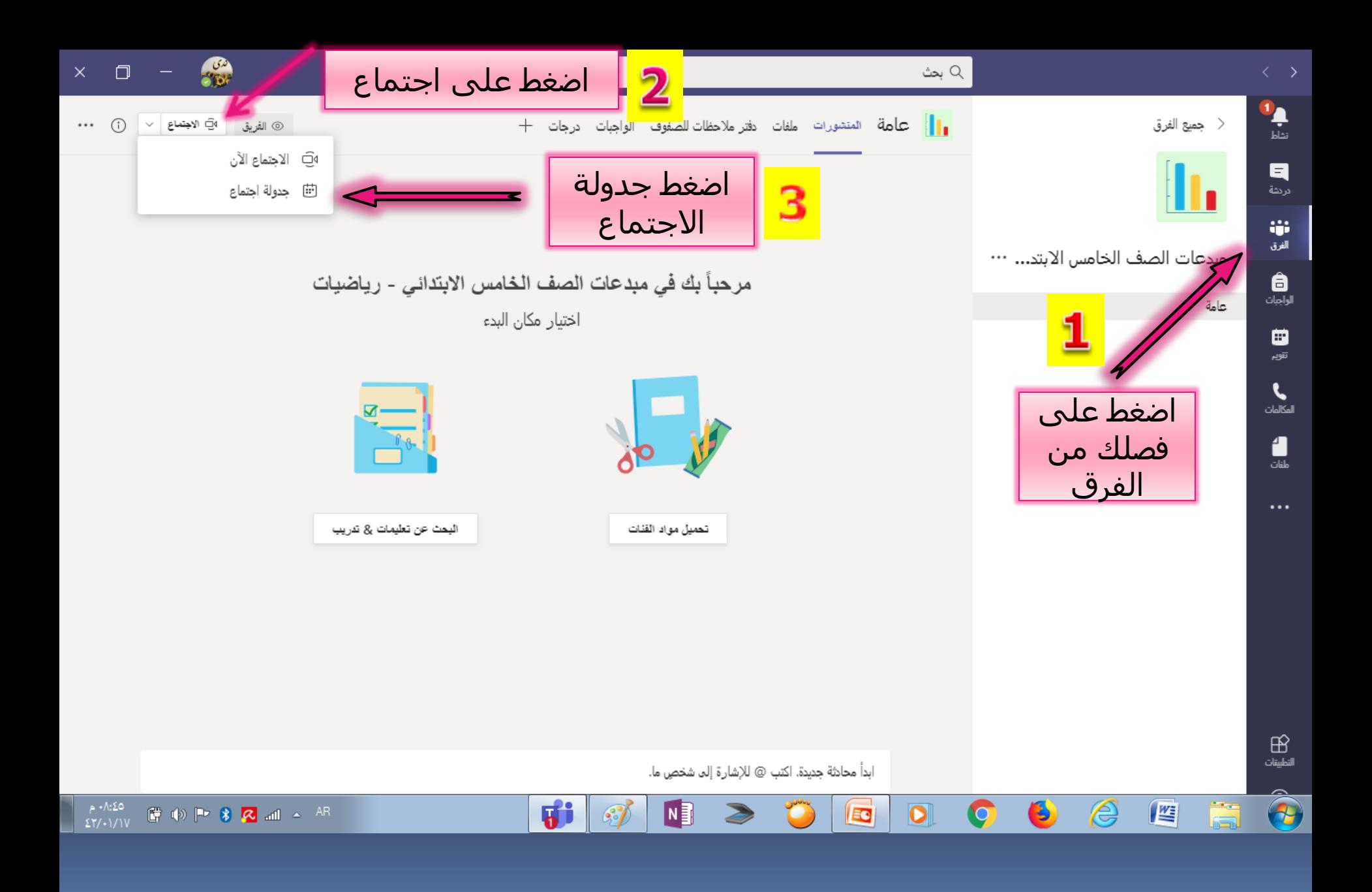

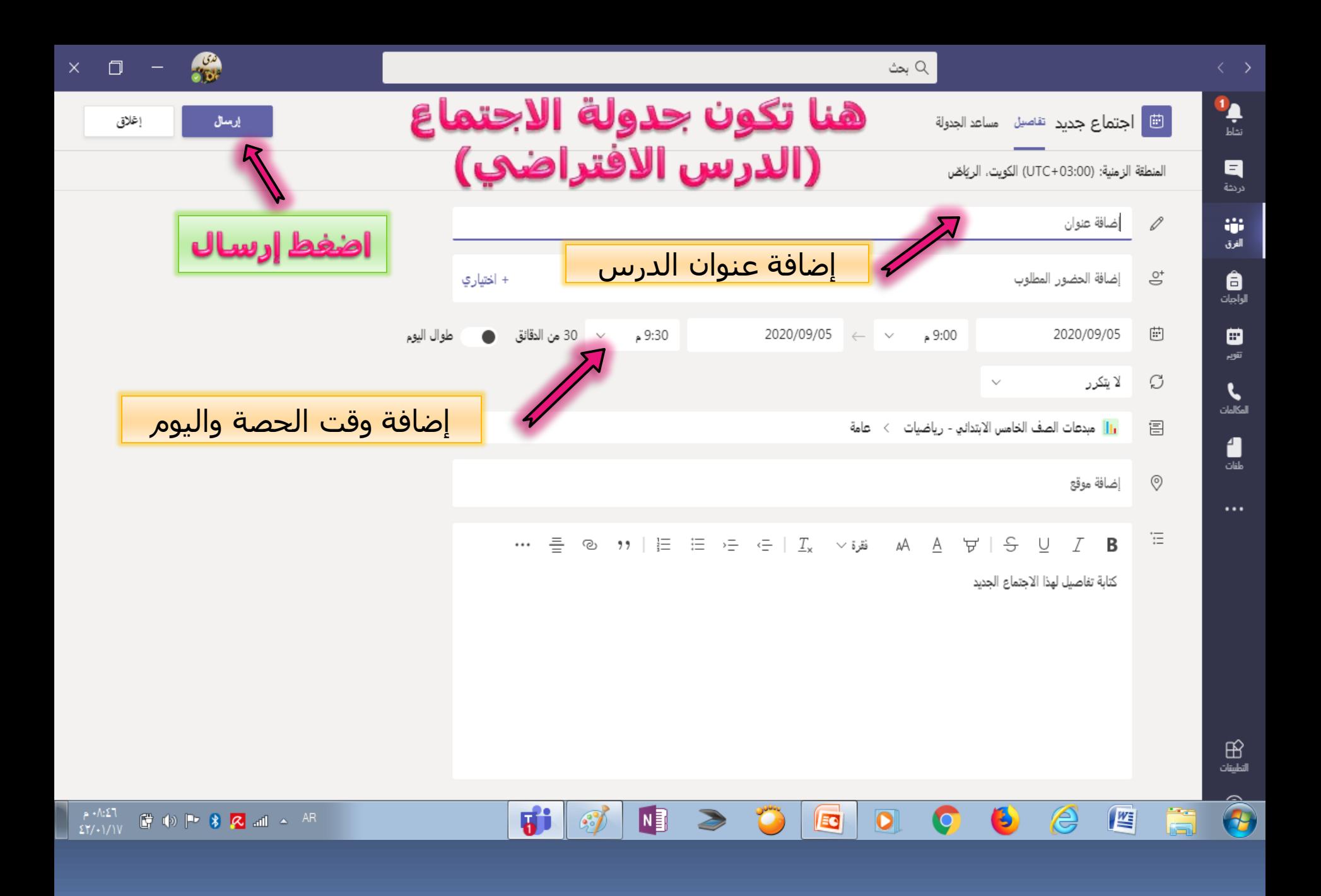

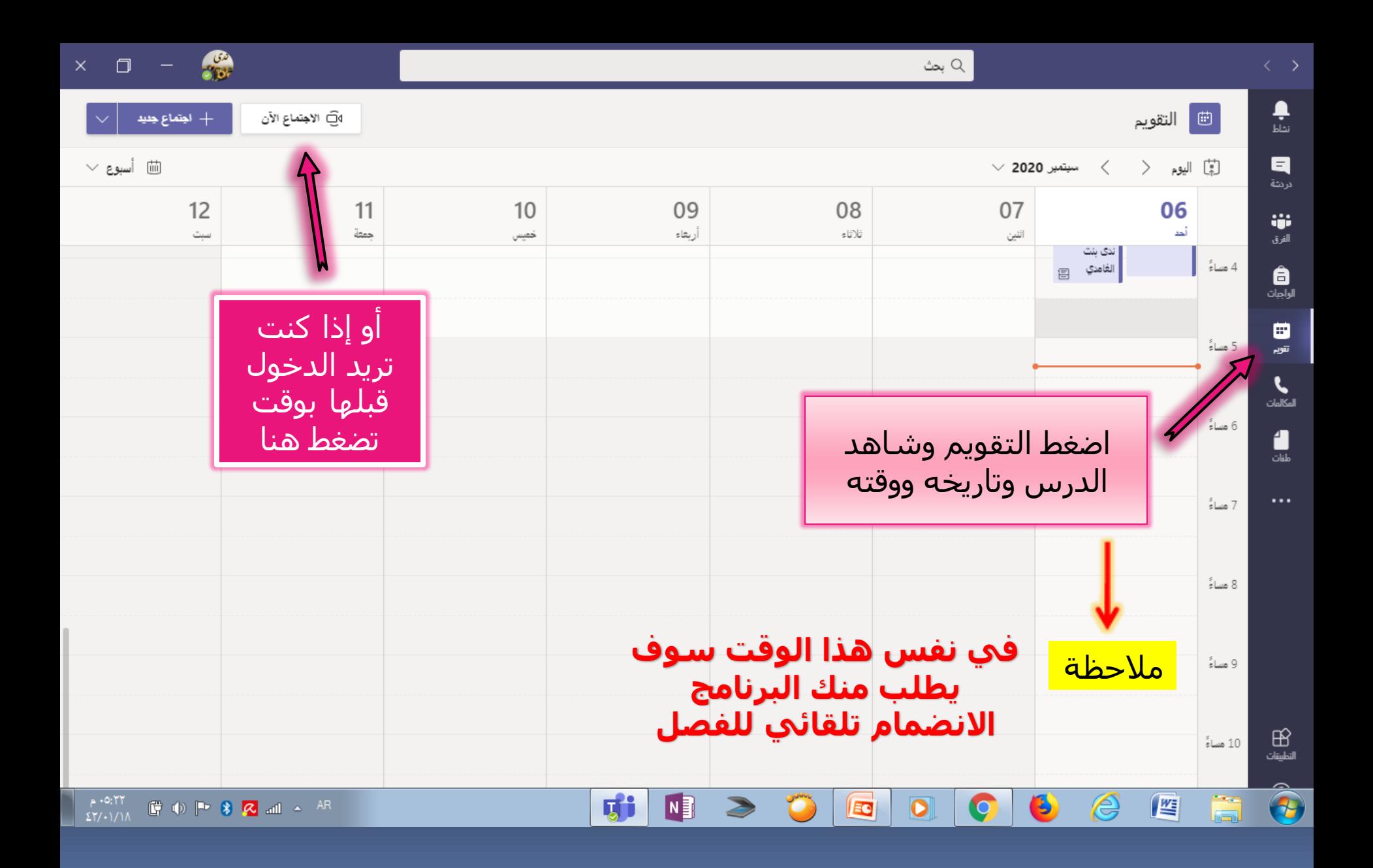

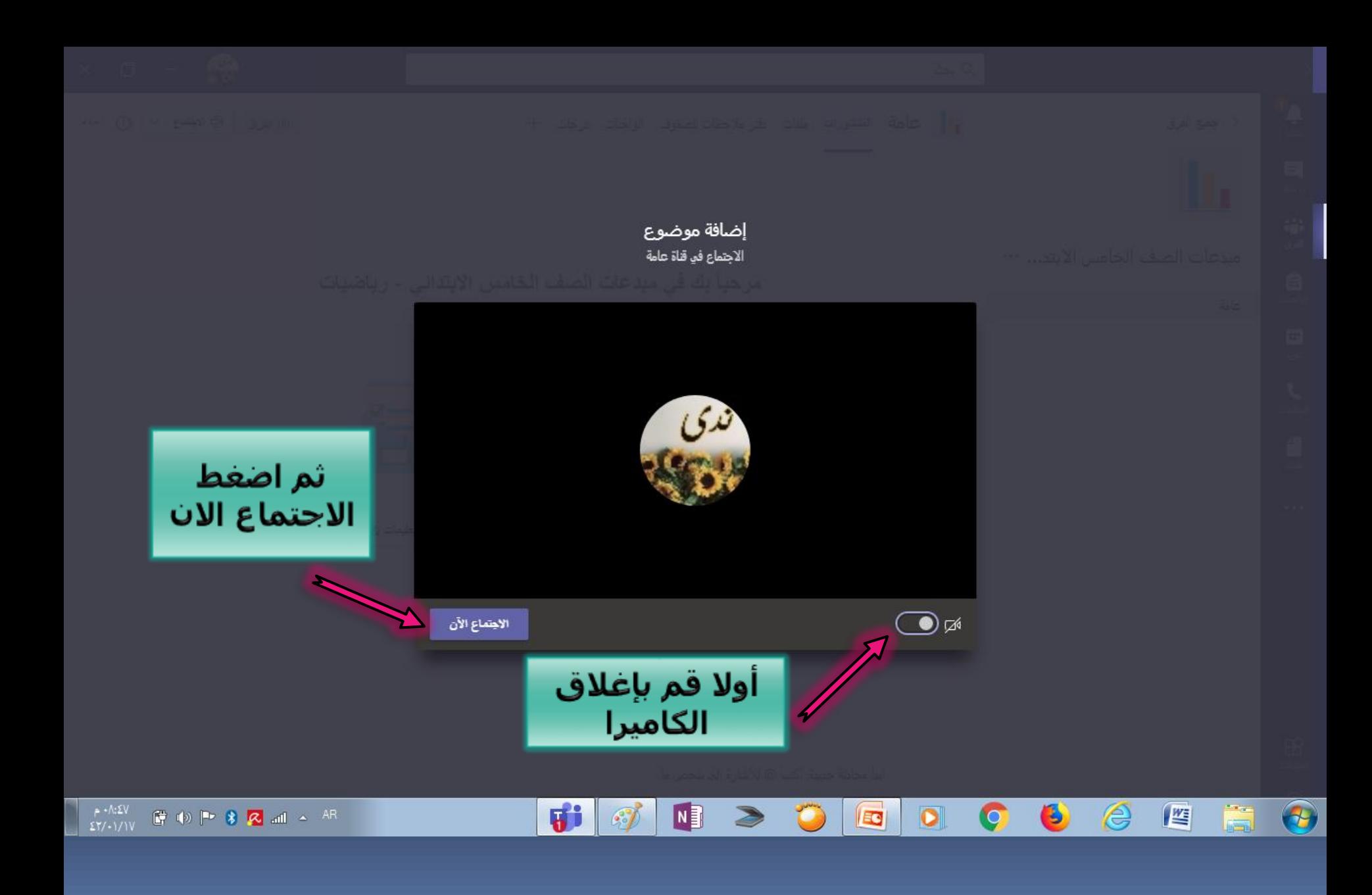

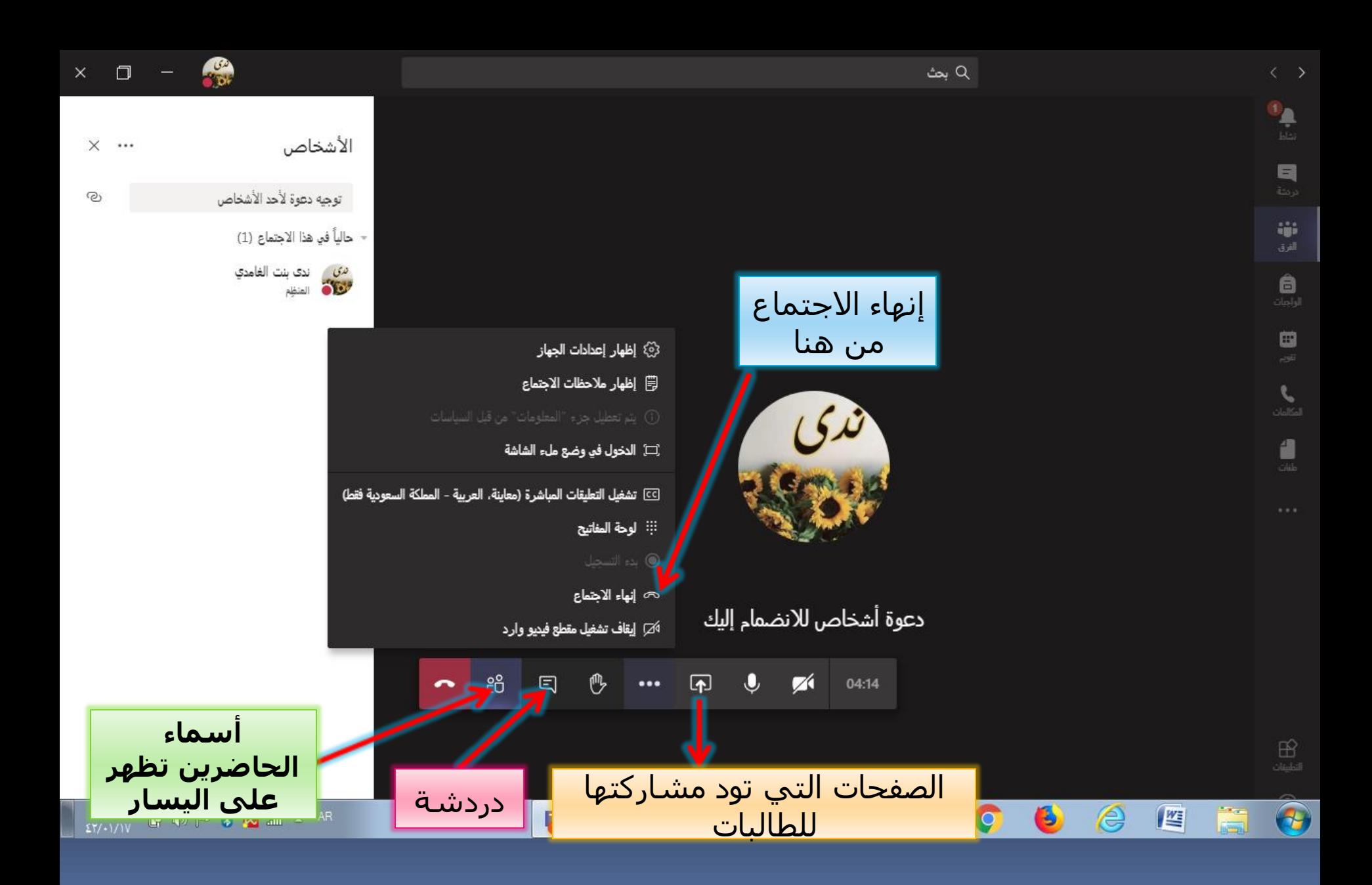

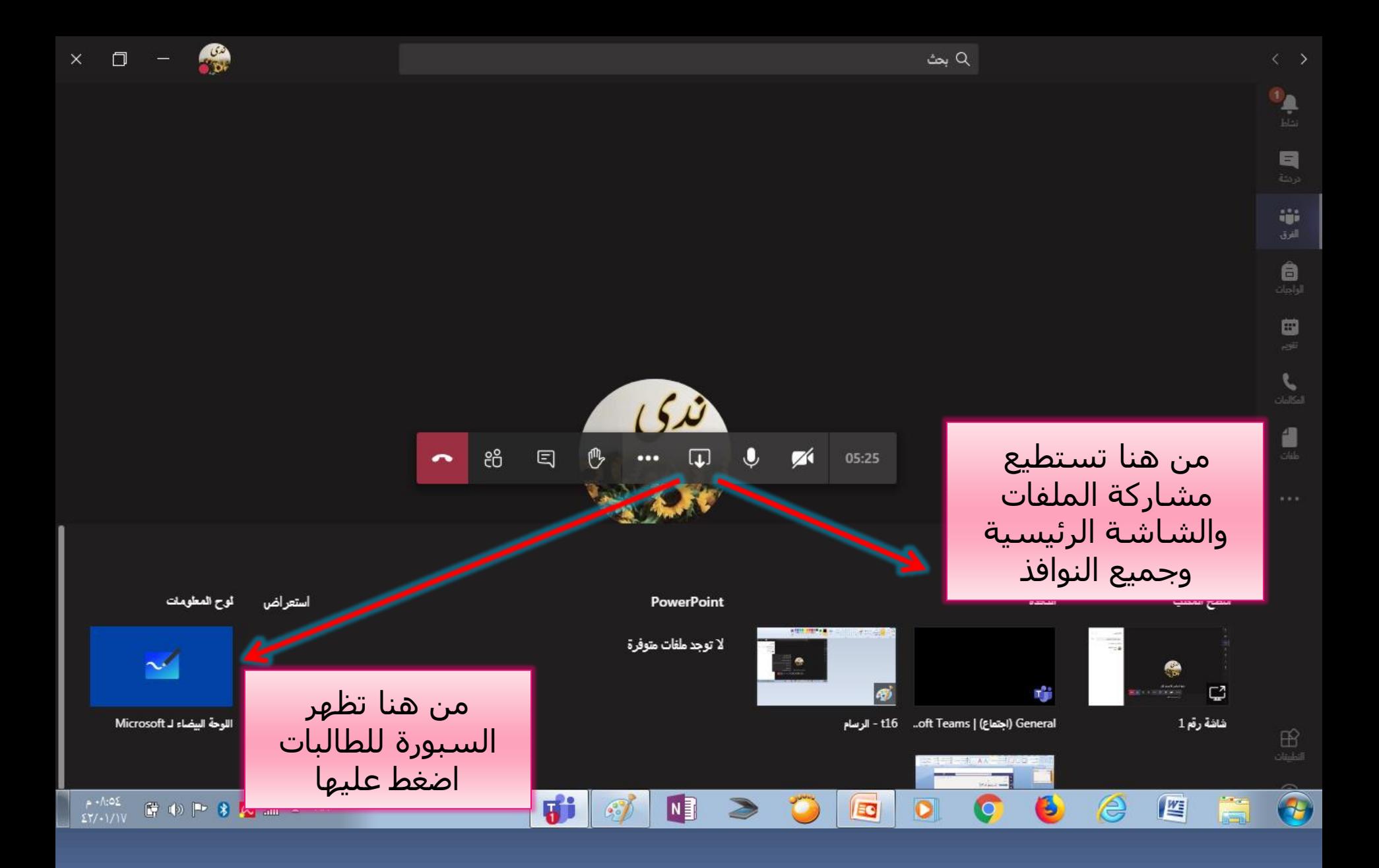

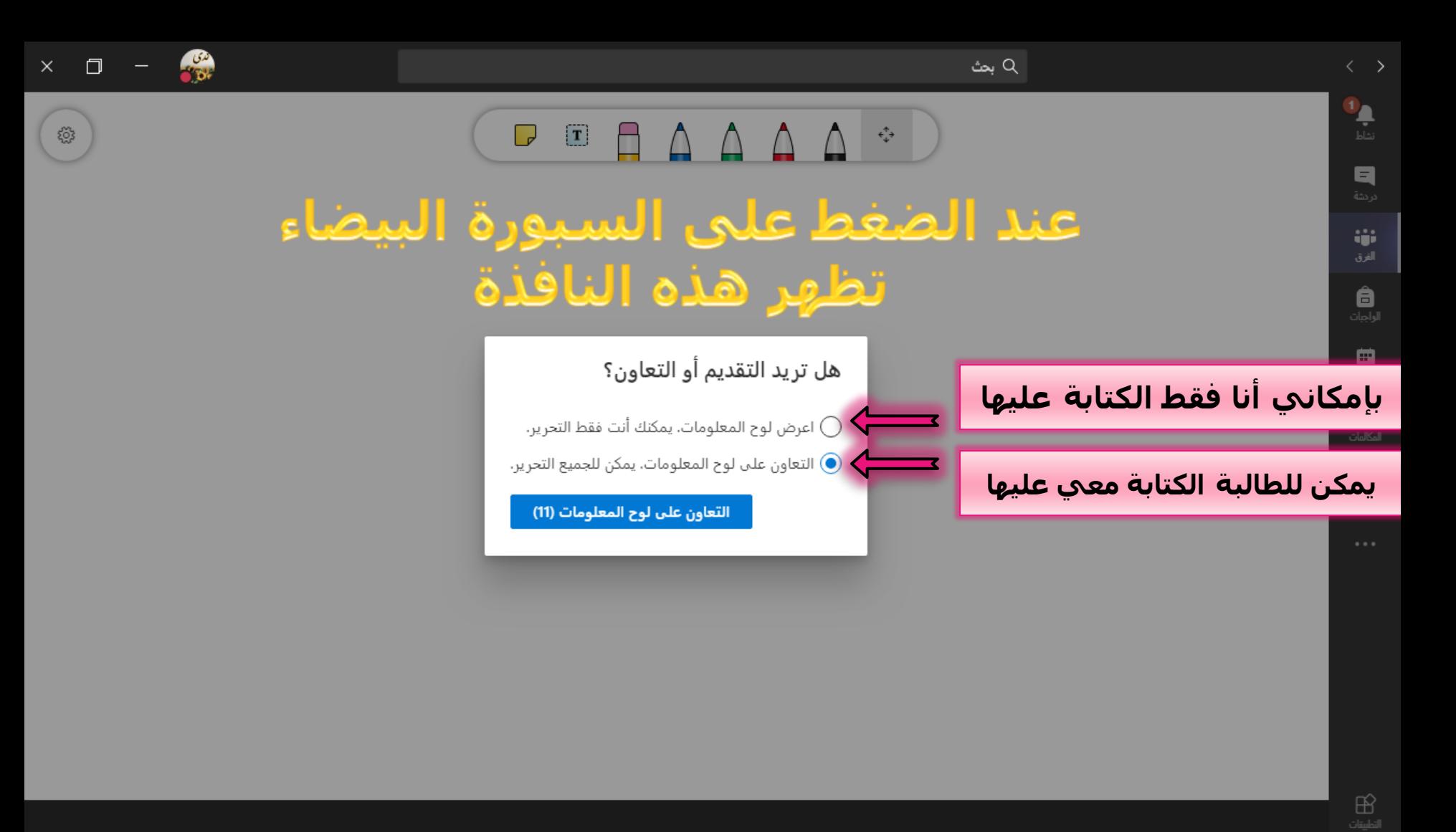

 $N$ 

EC

 $|{\mathbf{o}}|$ 

C

Ŵ

 $\mathcal{C}$ 

B

 $\circledB$ 

Ð

坚

■ (b) | → 8 <mark>ス .all \_< AR</mark>

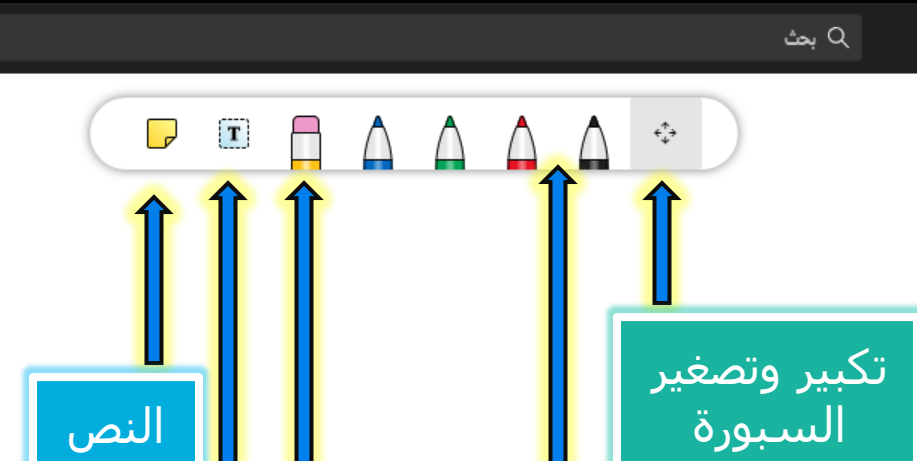

<u>َالكتابة ب</u>اليد أو

بالقلم أو<br>بالماوس على<br>الصفحة

يمكن لأي شخص إجراء التحرير اللوحة البيضاء في اي وقت من القائمة "إعدادات"

 $rac{1}{\sqrt{10}}$ 

 $\Box$ 

 $\frac{1}{2} \sum_{k=1}^{2} \frac{1}{2}$ 

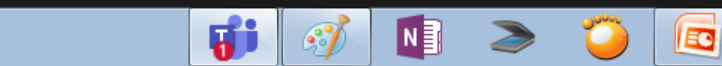

<u>ال</u>ممحاة

الملاحظة

 $\bigcirc$ 

Ġ

 $\bullet$ 

 $\bullet$ 

 $\bullet$ 

 $\bigcircled{{}^{\mathcal{C}}}$ 

 $\boxed{\mathbb{M}}$ 

 $\begin{array}{c} \mathbf{0} \\ \mathbf{0} \\ \hline \mathbf{b} \end{array}$ 

日

φì

â اواحات

曲

 $\epsilon$ 

 $\blacksquare$ 

 $3+7+...+9+...+9+...+6+...$  $\mathcal{L}$ العيغة المتطلة

g<sub>i</sub>

 $374.4070$ له<br>ألون ملاين<br>ألون ملاين لم<br>وهران

حد الميعة القاسية

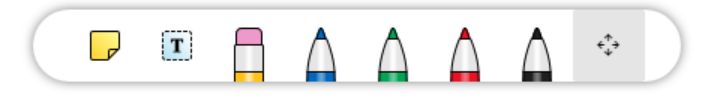

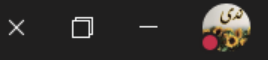

ૹૢ૾ૺ

O

 $\mathbb{Z}$ 

a iji. الفرق 自 ▦ 4

ہ<br>تفاط

Q بحث

 $\Delta$  $\Box$  $\Box$  $\mathbf{T}$  $\stackrel{\leftarrow}{\leftarrow}$ 

 $\sum_{i=1}^{n} \frac{1}{i} \int_{\mathbb{R}^{n}} \frac{1}{i} \int_{\mathbb{R}^{n}} \frac{1}{i} \int_{\mathbb{R}^{n}} \frac{1}{i} \int_{\mathbb{R}^{n}} \frac{1}{i} \int_{\mathbb{R}^{n}} \frac{1}{i} \int_{\mathbb{R}^{n}} \frac{1}{i} \int_{\mathbb{R}^{n}} \frac{1}{i} \int_{\mathbb{R}^{n}} \frac{1}{i} \int_{\mathbb{R}^{n}} \frac{1}{i} \int_{\mathbb{R}^{n}} \frac{1}{i} \int_{\mathbb{R}^{n}} \$ 

أتمن من الله أن أكون قرمت ماينفعنا ويياهم في تطور العملية التعلمية عن بعد

哪

N,

EQ

فديم عمران العاجدي

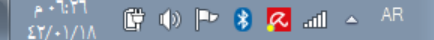

 $\frac{1}{2}$ 

 $\times$  $\Box$ 

ईेंद्रे

 $\underline{\mathbb{B}}$ التطسقات

 $\bigcirc$ 

e

 $\frac{W_{\bar{z}}}{\sqrt{2\pi}}$